## Model Choice and Model Validation

#### AIC, BIC, DIC, cross validation and all that

## Ram's tip for today:

Generate models on part of the data, and test them on the rest. "… the simple idea of splitting a sample in two and then developing the hypothesis on the basis of one part and the testing it on the remained may perhaps be said to be one of the most seriously neglected ideas in statistics." G. A. Barnard as quoted in Common Errors in Statistics by Good and Hardin.

## You need a theory.

• Without a working theory, then all deviations look the same. You cannot target the questionable data.

## You need several theories:

- Chamberlin ([1890] 1965) advocated the concept of "multiple working hypotheses." Here, there isvno null hypothesis; instead, there are several well-supported hypothesesv(equivalently, "models") that are being entertained.
- Chamberlin, Thomas. [1890] 1965. "The Method of Multiple Working Hypotheses." *Science* 148:754-9.

## Methods of Validation

- Independent verification (new data from same or other population).
- Splitting sample (one for callibration, and the other for verification)
- Resampling (this is difficult with autocorrelated data).

## Independent verification

• Best approach, use completely independent data to test model using new data, historic data, or data from other populations.

## Sample splitting

- One part to generate hypotheses, one part to test
- Hold back 1/3 or 1/4 of data for validataion
- This is REALLY simple, and thus easy to explain, and harder to make subtle errors (as it is easy to do in bootstrapping).
- There is a small loss of efficiency, but it is not too bad.

## Resampling

- Bootstrapping (sampling with replacement)
- K-fold analysis (divide data into K) samples)
- Leave one out analysis
- Jackknife (a version of leave one out, where the analysis is done with all data).
- Delete-d (see aside k% for testing).

In any resampling method suggests that model is unstable, then you reformulate model.

- It is impossible for semi-complex data sets to generate and test hypotheses on the same data.
- An example, I am interested in what factors affect cod recruitment on Georges Bank.
- I have a 30 year time series of cod recruitment data.
- I have access to 10 environmental variables with data on each month.
- I consider 3 possible year lags.
- This is 10\*12\*3 possible correlations with single variables.

• We have approximately 20\*12\*3 squared 2 factor combinations

## But it is much worse that that

• These time series are generally autocorrelated, i.e. there are fewer degrees of freedom than you think.

#### Cod versus shrimp catches in all NAFO areas combinedShrimp catch (Thousand tons) Shrimp catch (Thousand tons) Cod catch (Thousand tons) Cod catch (Thousand tons) 1500 150 1000 100 50 500 0 0 1960 1970 1980 1990 2000 Year

#### Cod versus lobster catches

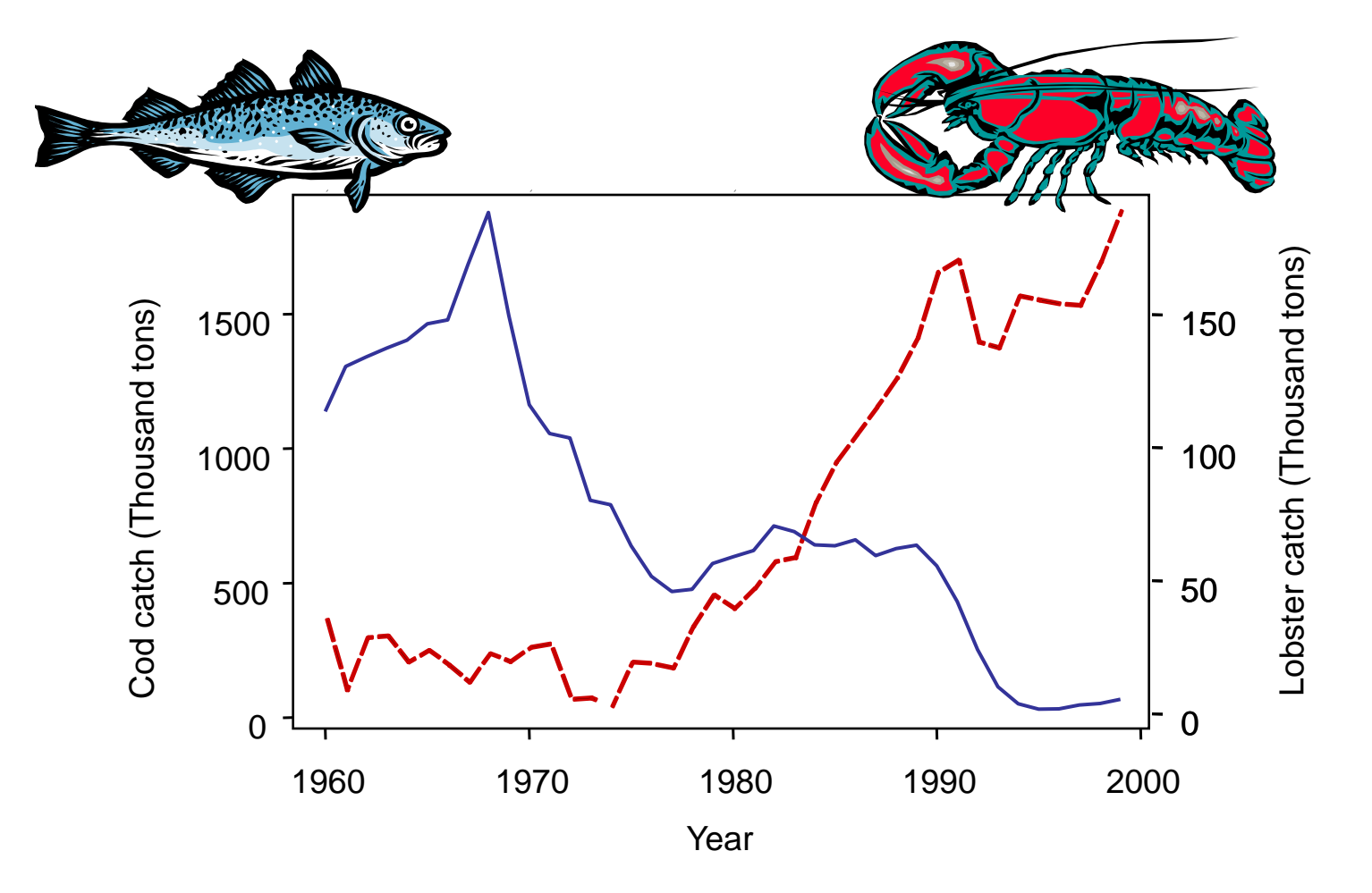

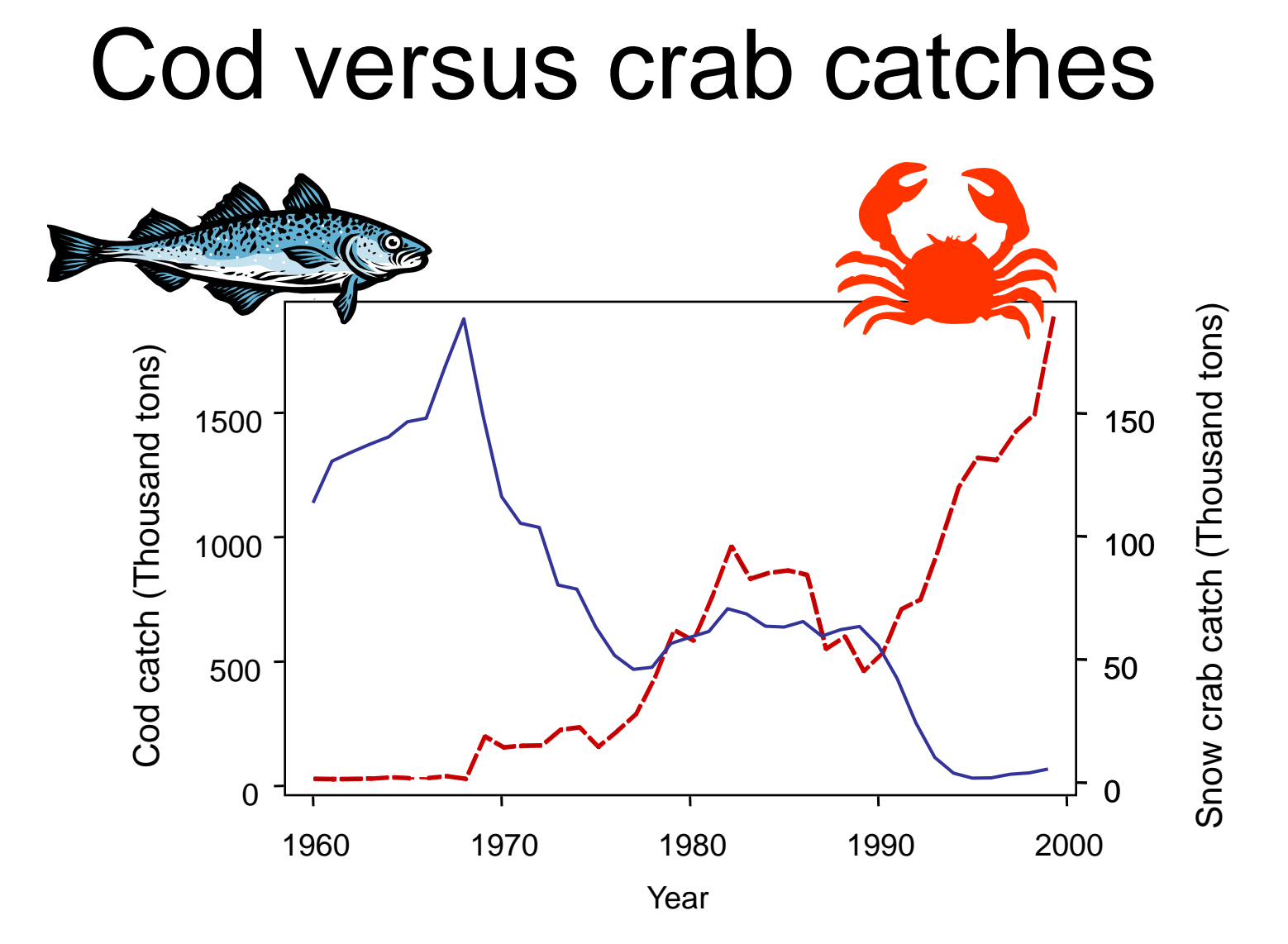

## Major shrimp stocks in the North Atlantic

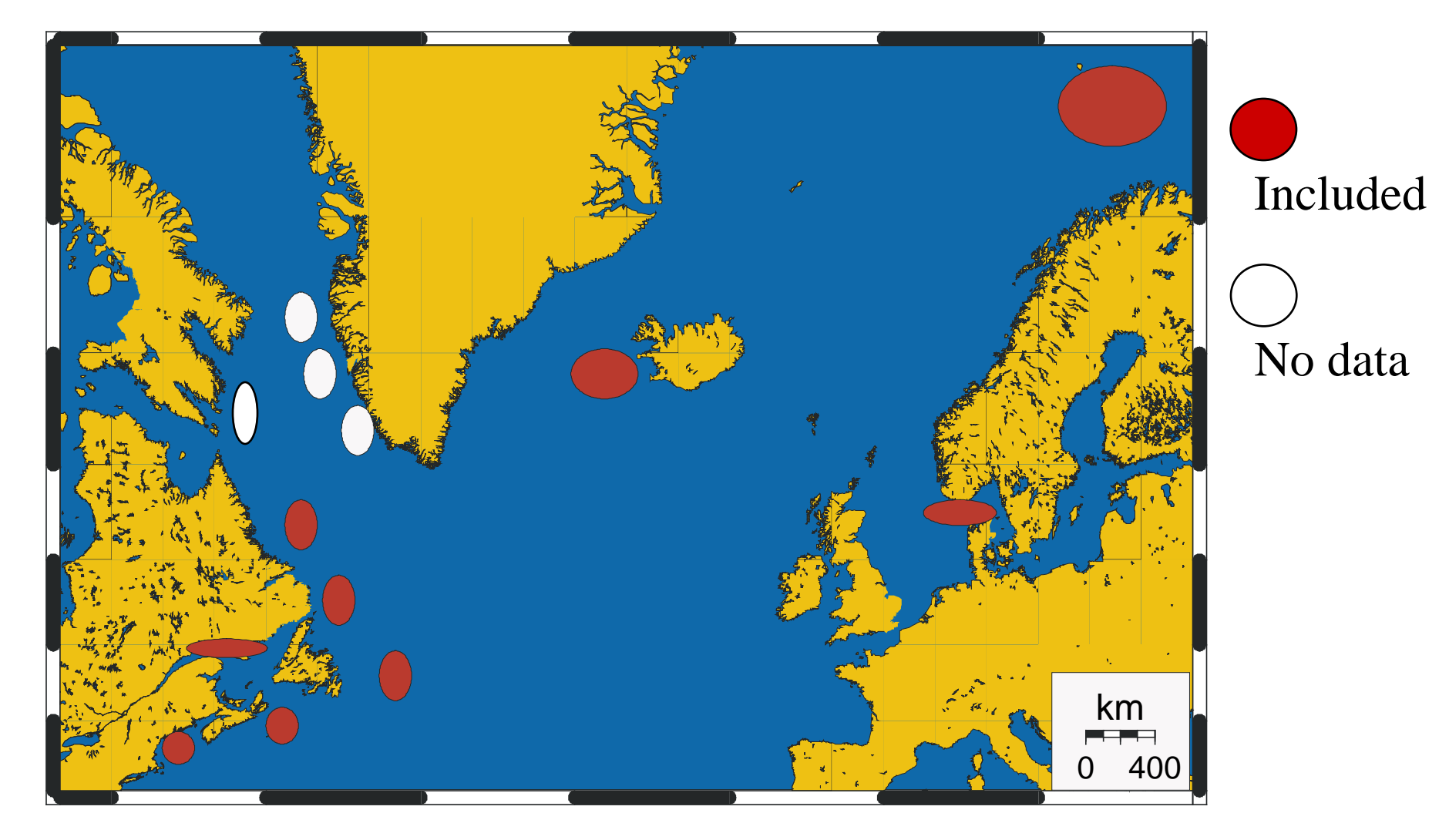

## Similar cod diet across regions

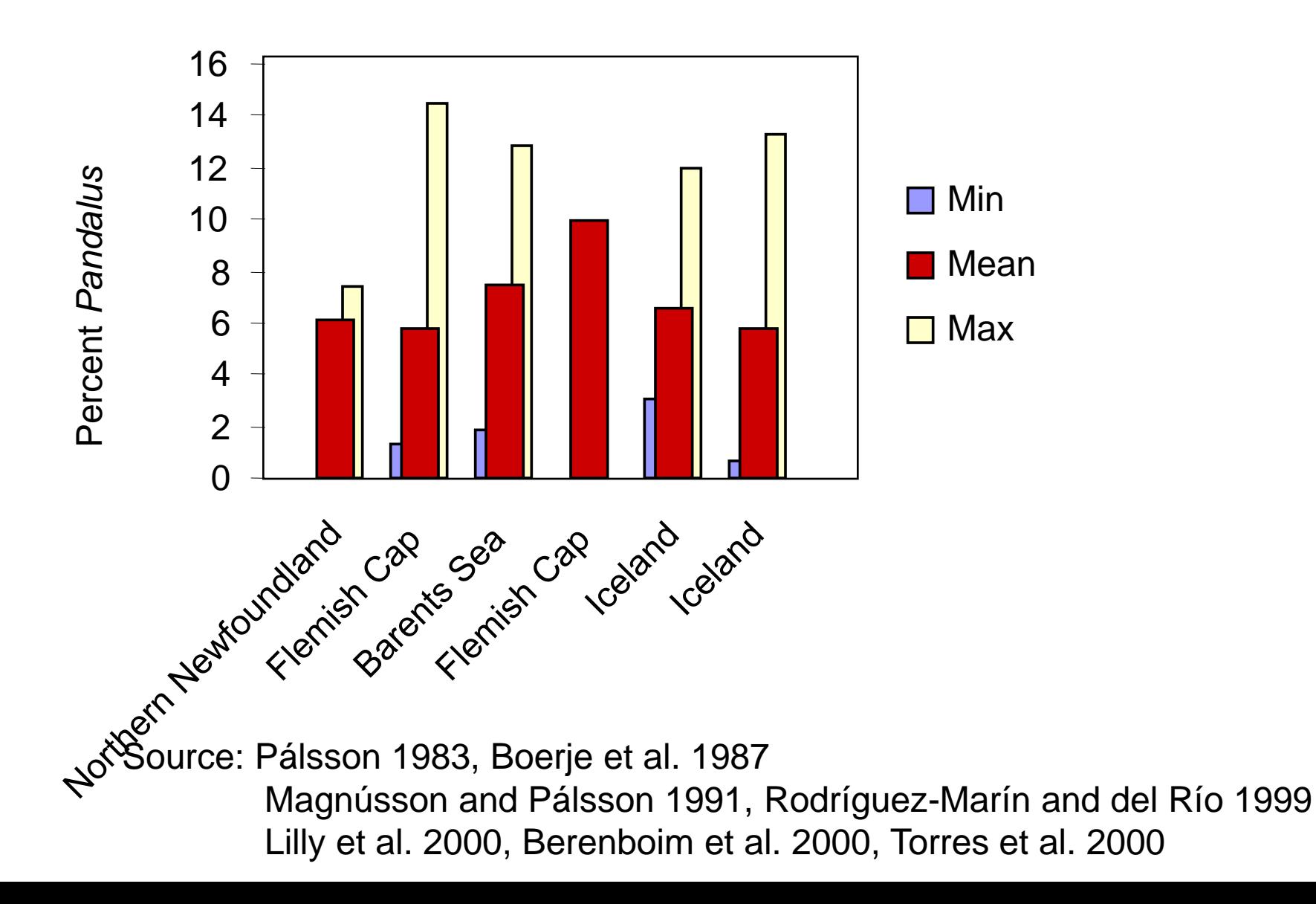

#### Cod and shrimp biomass in the North Atlantic: time series

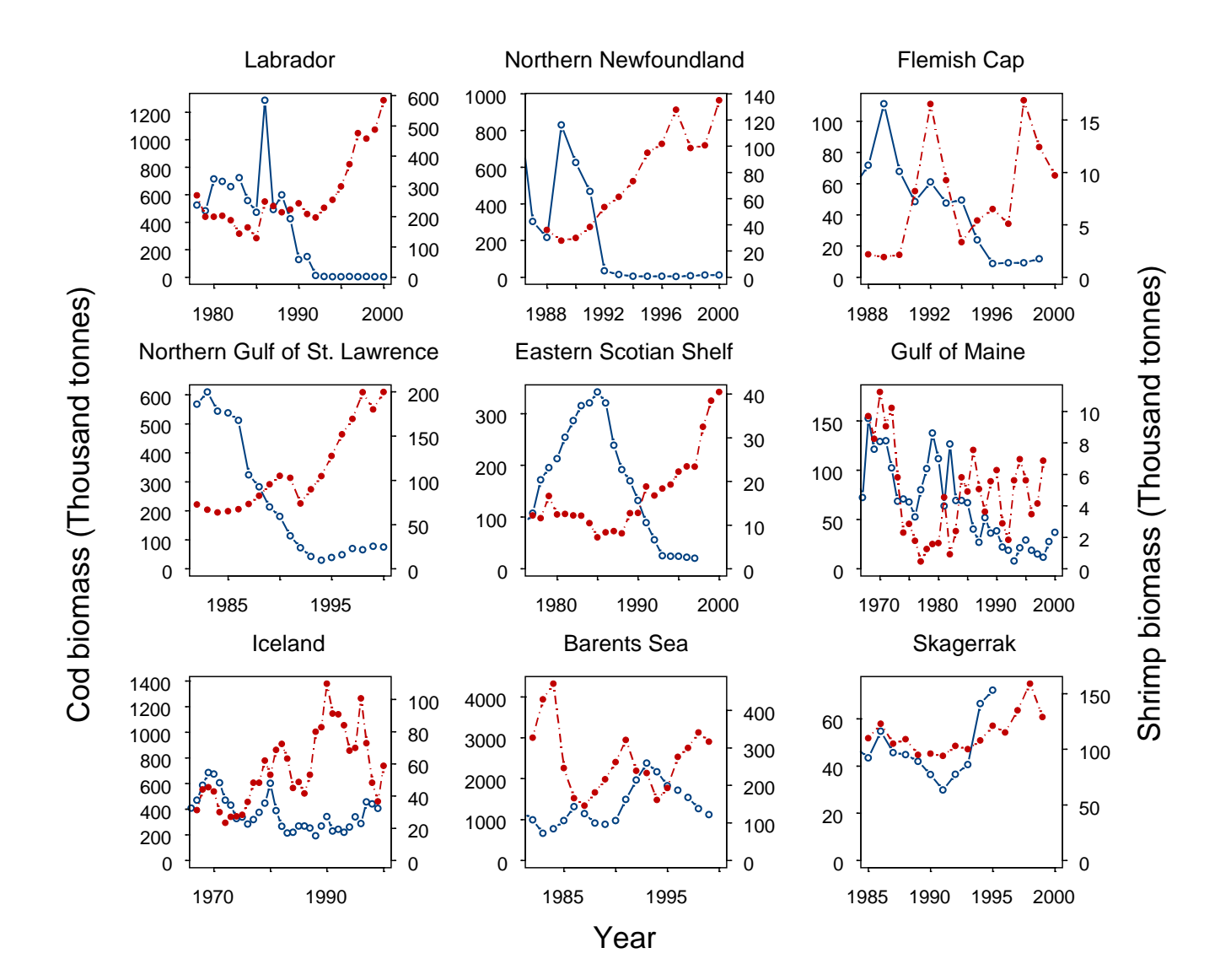

#### Cod and shrimp biomass in the North Atlantic: correlations

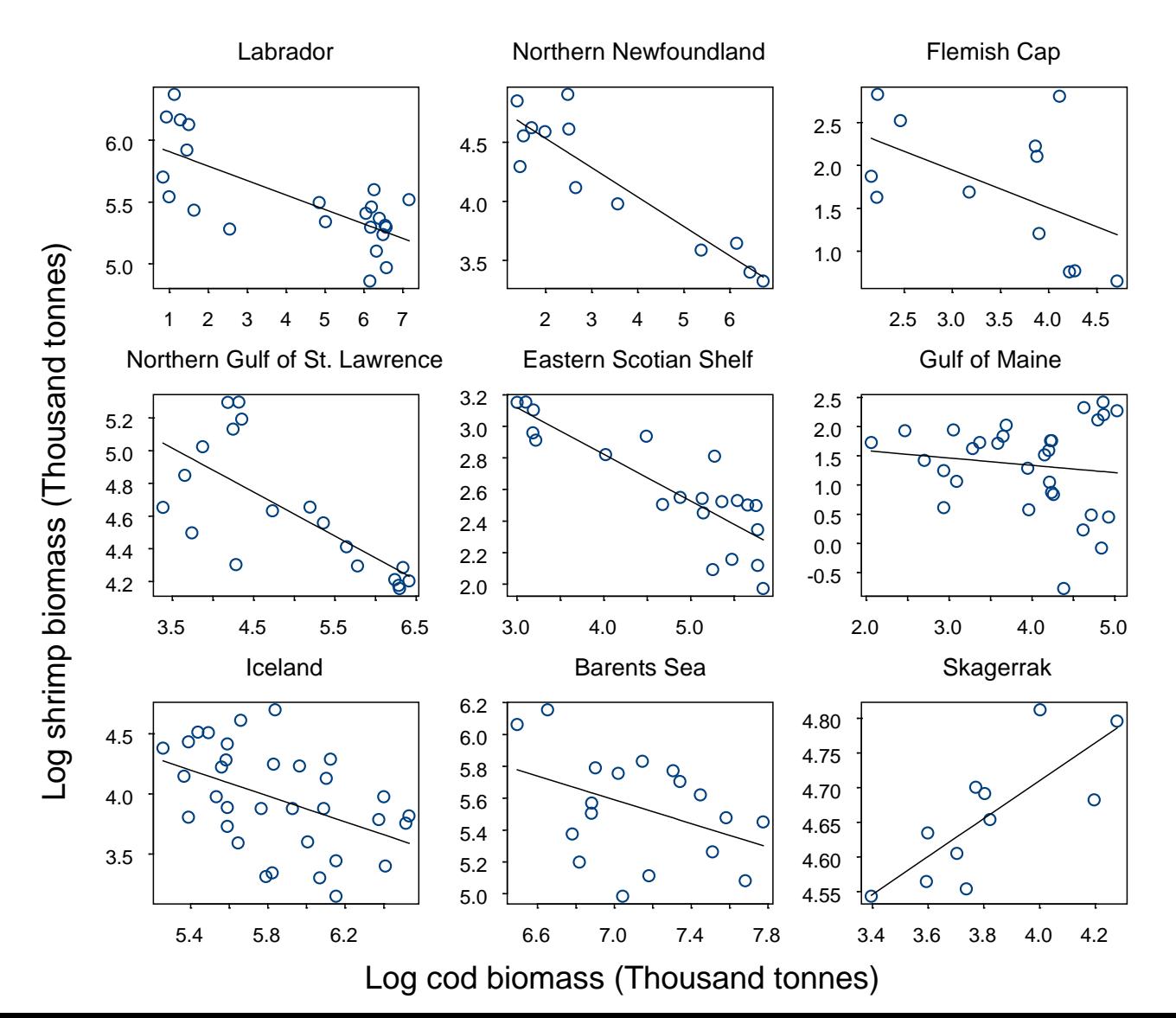

## Step 1: Dealing with autocorrelation and measurement error

**Simple analysis Corrected analysis**

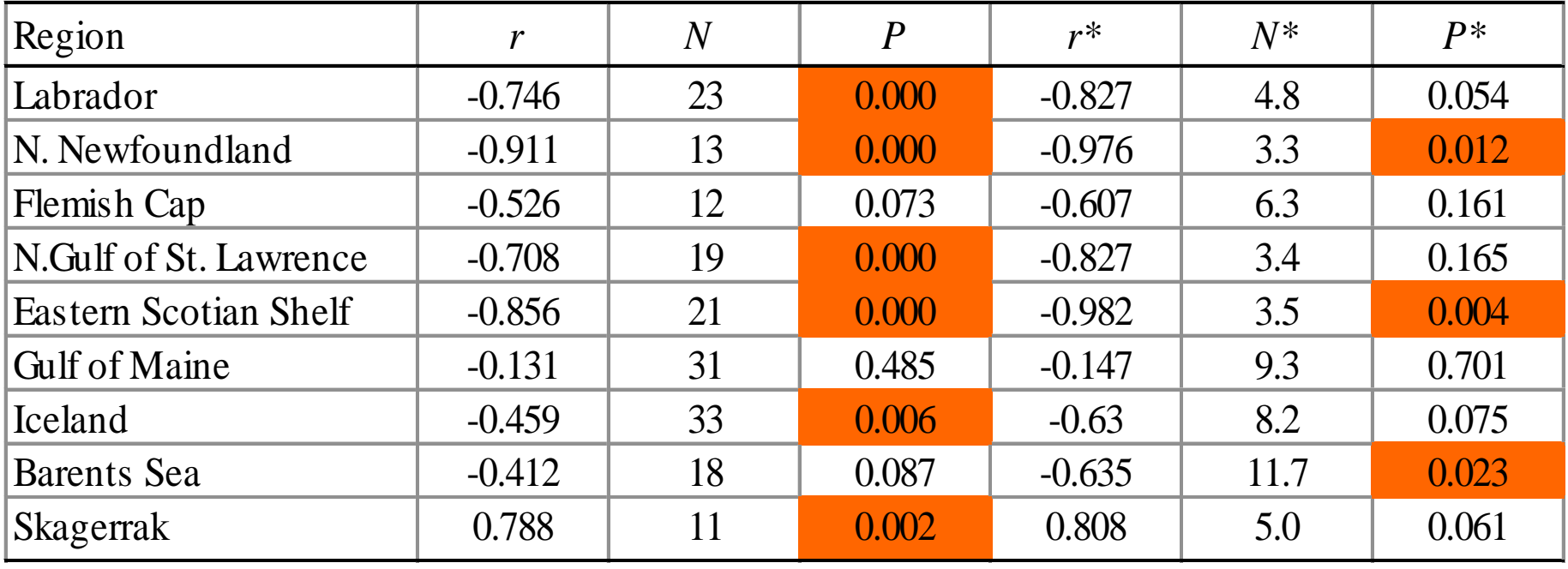

Source: Hedges & Olkin 1985, Pyper & Peterman 1998

## Step 2: Random-effects metaanalysis

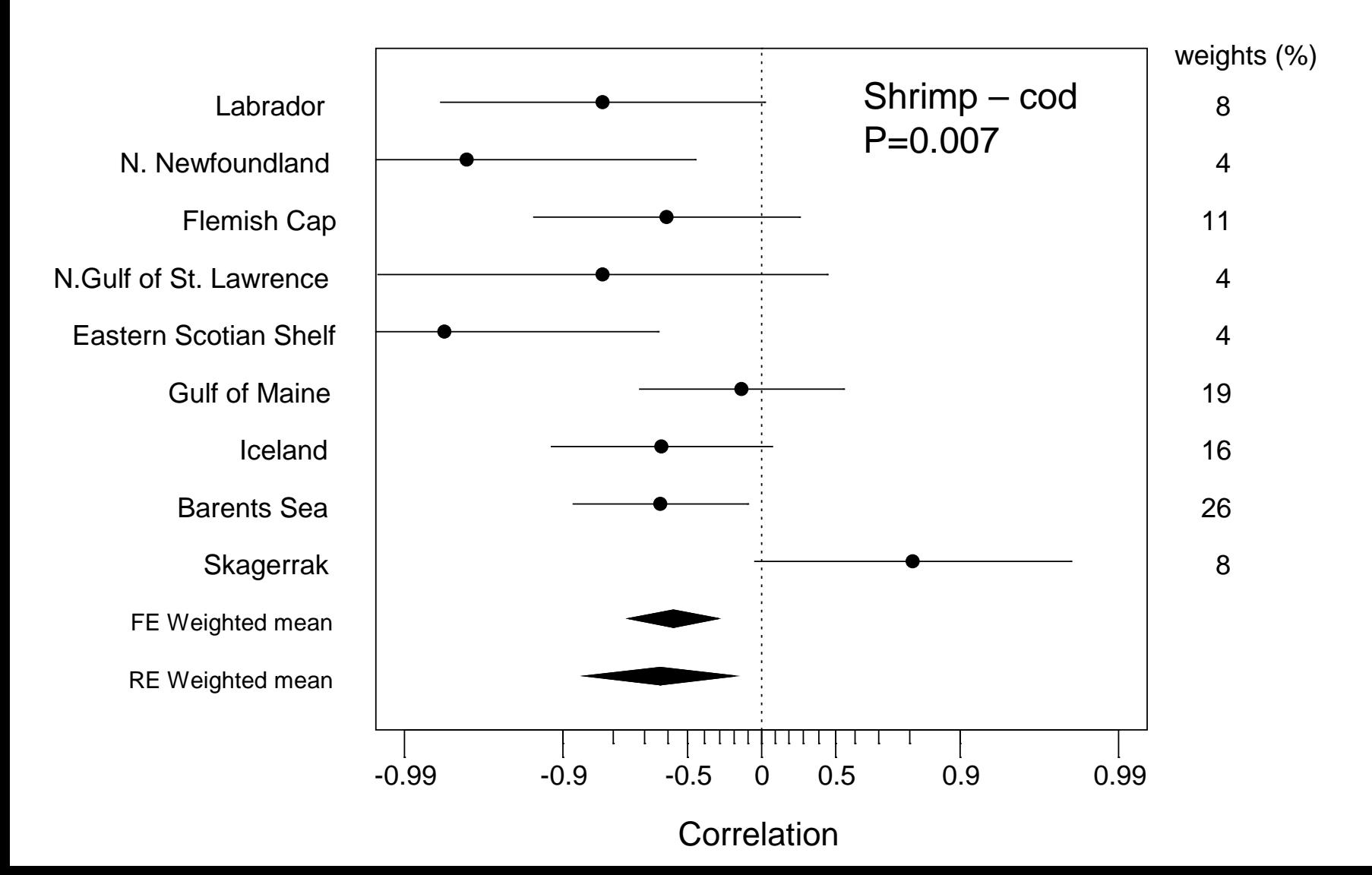

## Step 3: Testing environmental forcing

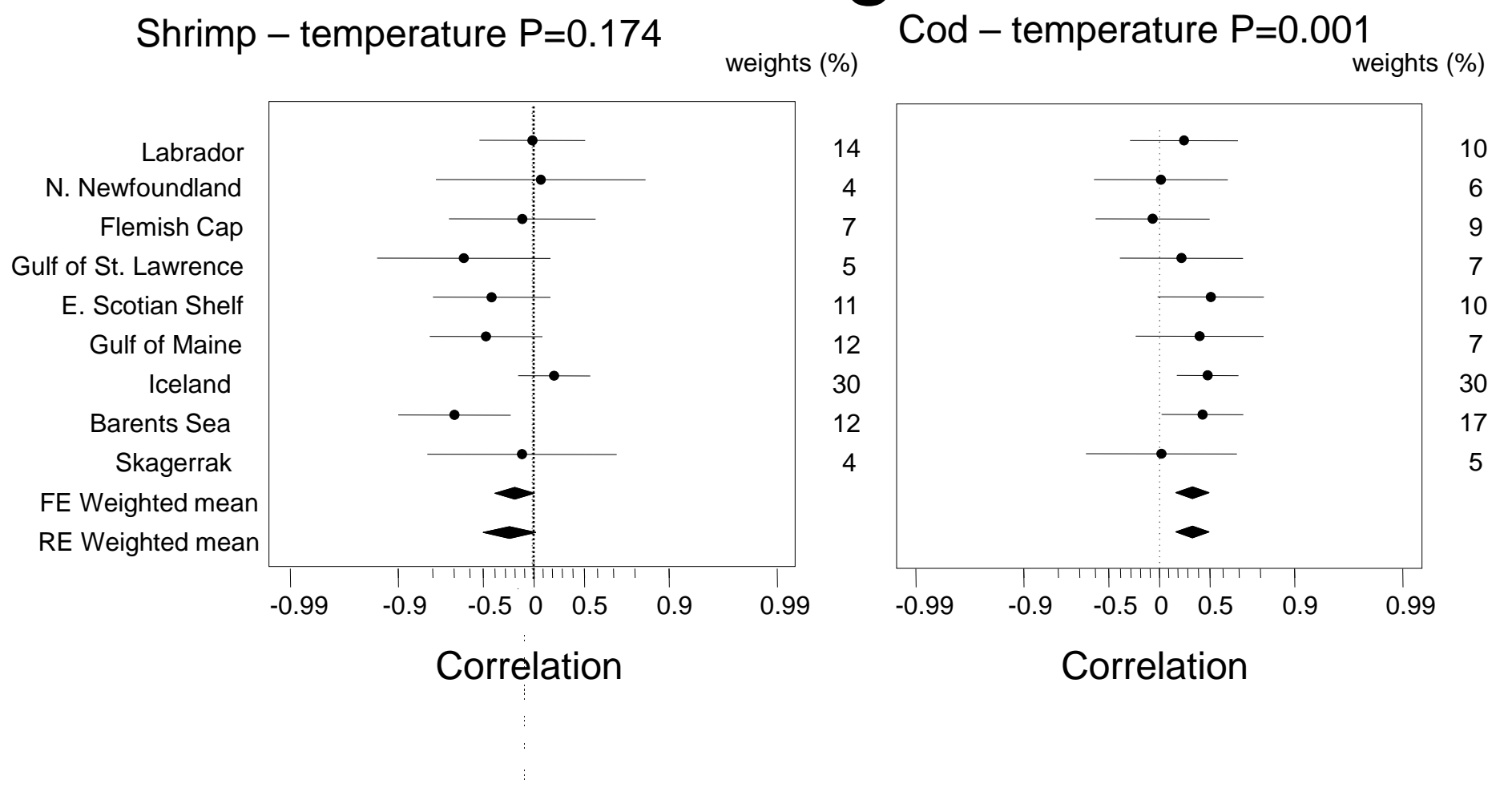

## Step 4: Examining spatial correlation

- Cod recruitment is correlated on scales <500 km
- Stocks are not entirely independent
- Sensitivity analysis shows that this does not change results

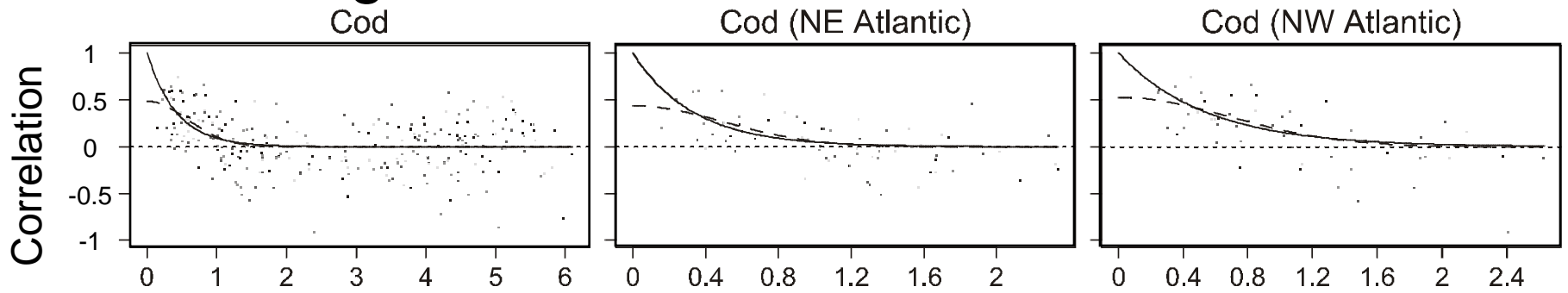

Distance (Thousand km)

Source: Myers et al. 1997

## Step 5: Testing for latitudinal gradients

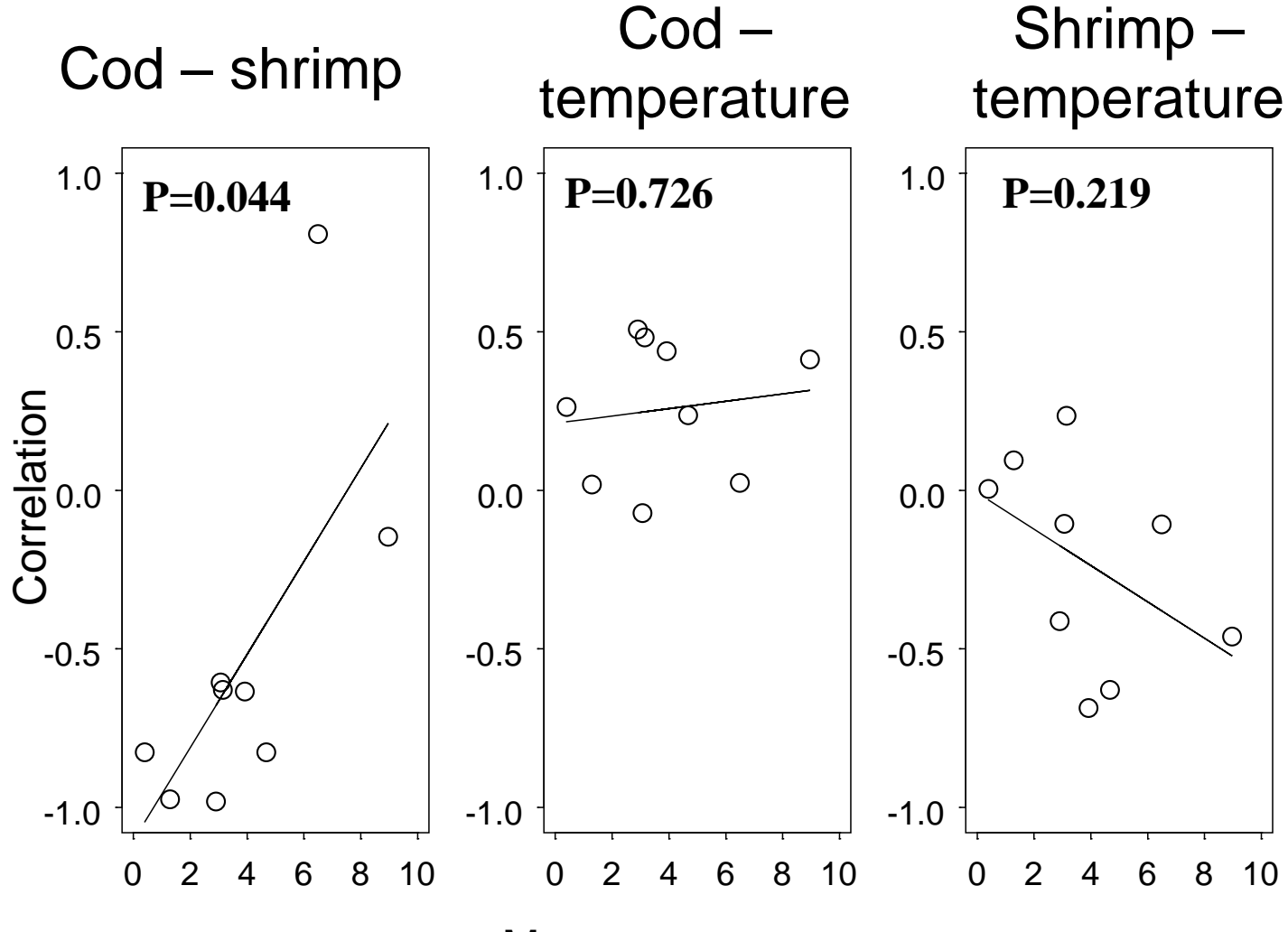

Mean temperature

## Bias, Variance, and Model **Complexity**

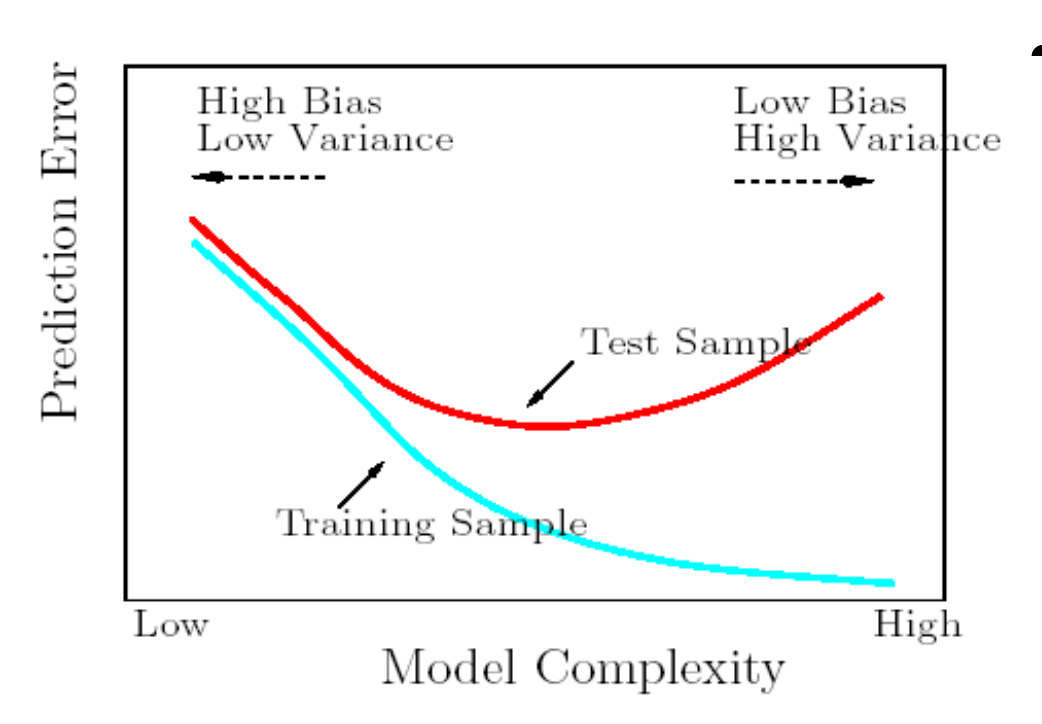

- Bias-Variance tradeoff again
- Generalization: test sample vs. training sample performance
	- Training data usually monotonically increasing performance with model complexity

Figure 7.1: *Behavior of test sample and training sam*ple error as the model complexity is varied.

## Training Error

- Training error -**Overfitting** 
	- $-$  not a good estimat of test error
	- consistently decreases with model complexity
	- drops to zero with high enough complexity

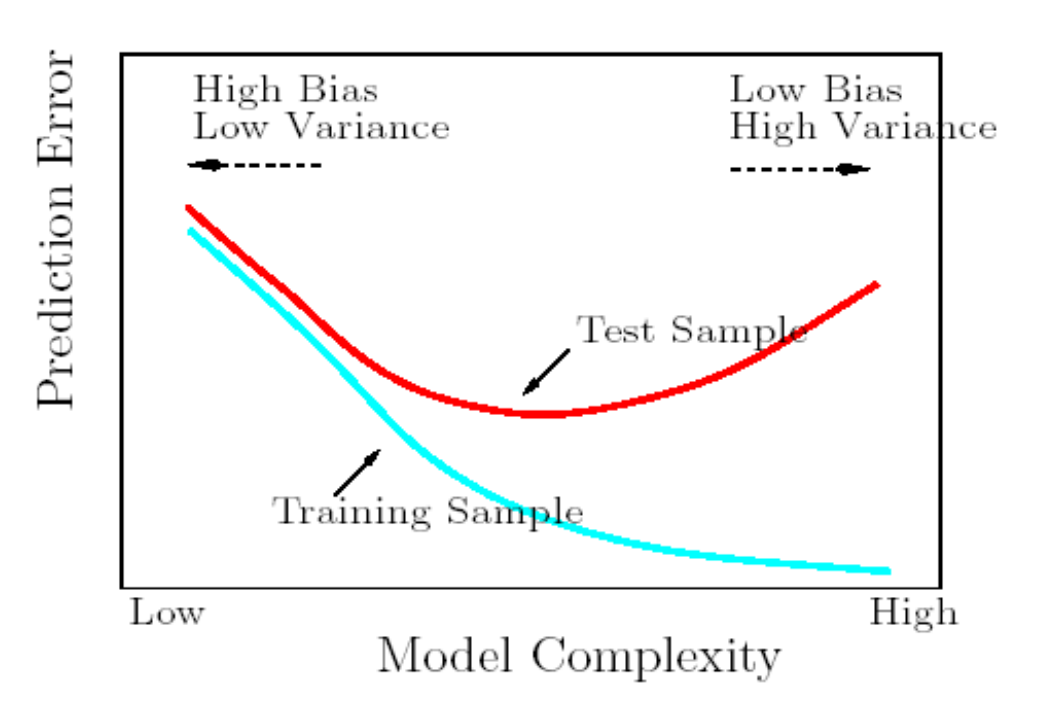

Figure 7.1: *Behavior of test sample and training sam*ple error as the model complexity is varied.

## Using AIC to select the # of basis functions in a spline regression

s

 $\overline{u}$ 

o t

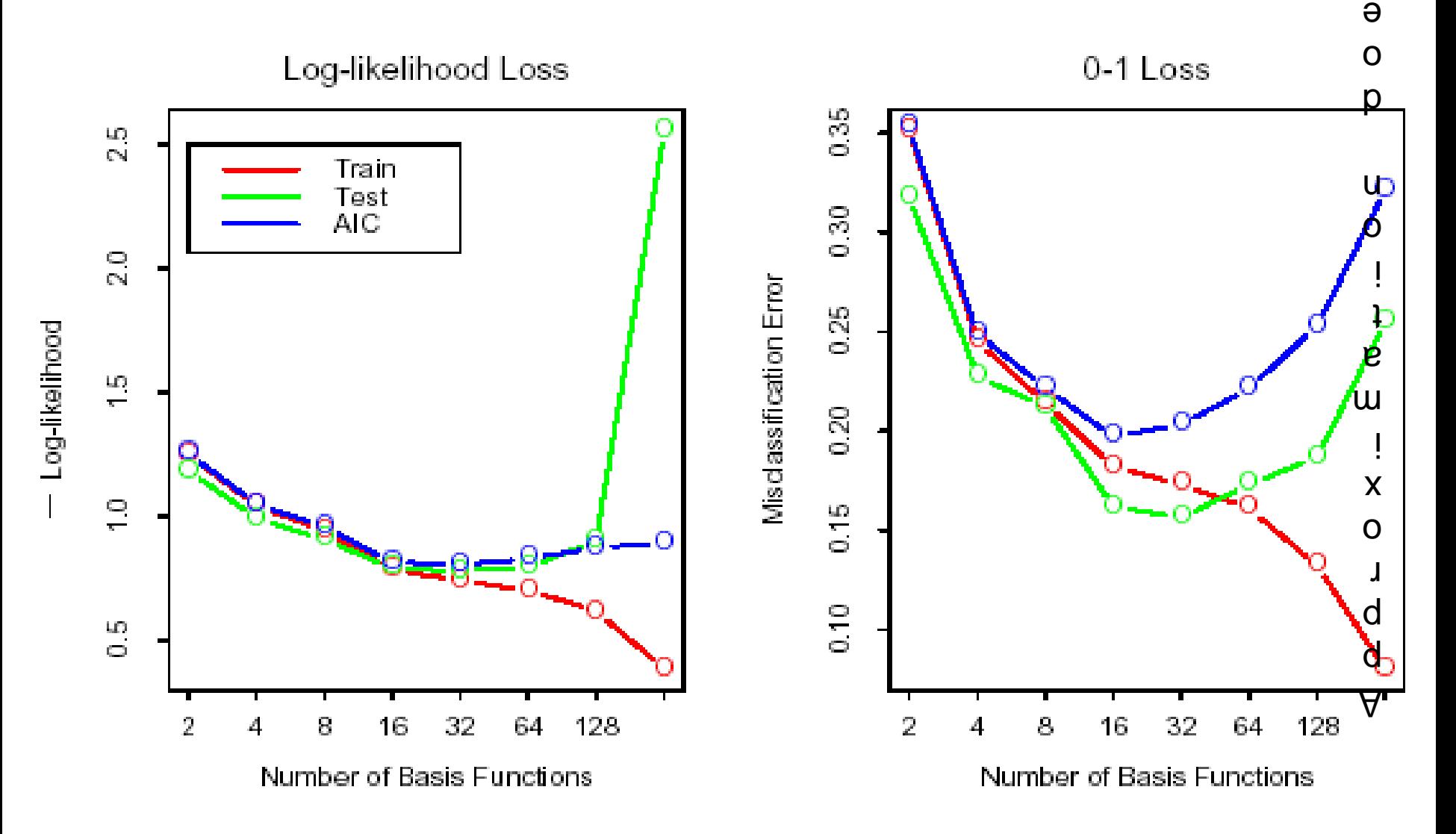

## Using AIC to select the # of basis functions in a spline regression

s

 $\overline{u}$ 

o  $\ddagger$ 

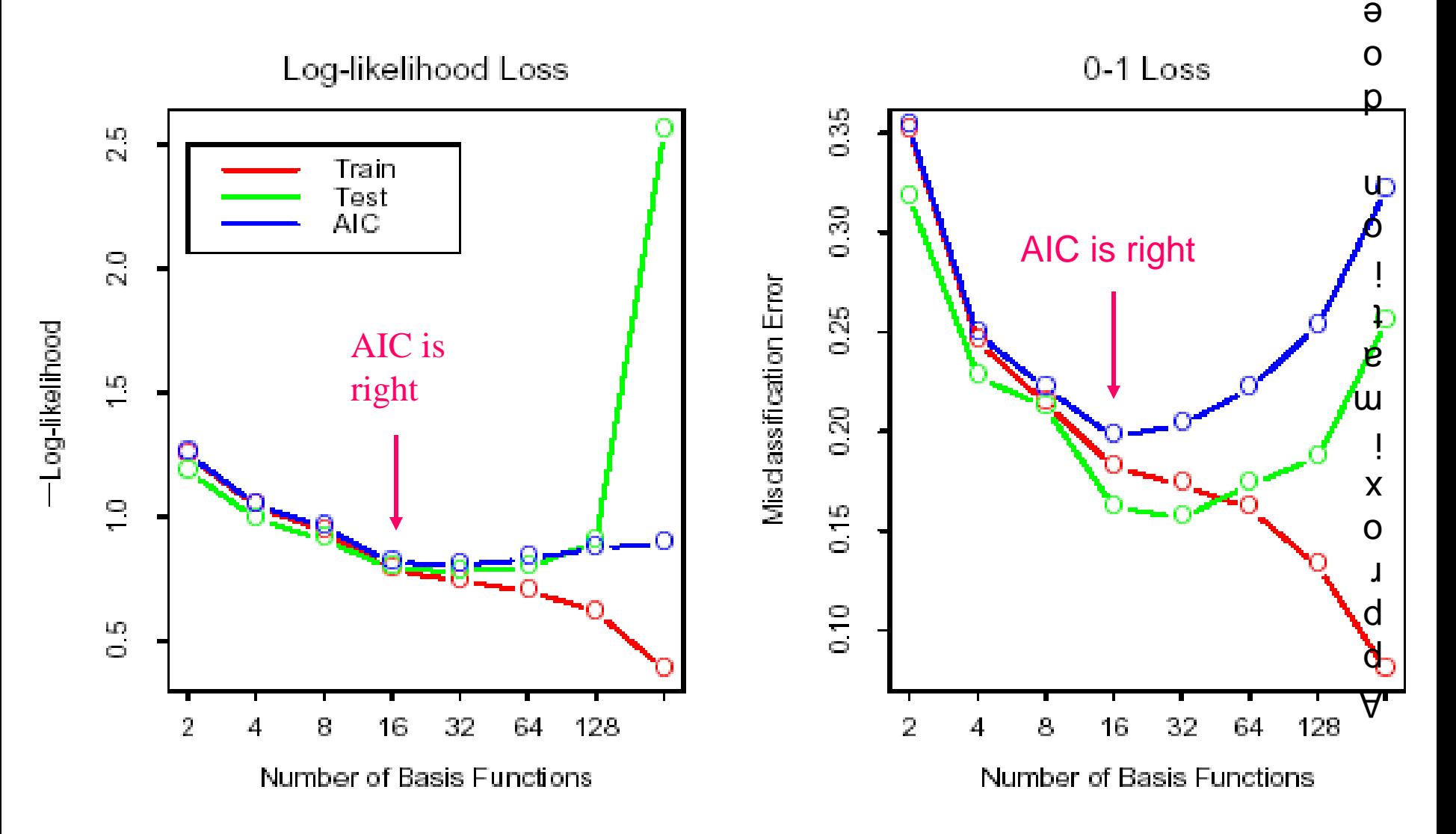

## Compare fit of fit without log(lead)

- glm(response  $\sim$  lead, family = binomial)
- Null Deviance: 101.3 (Null the same)
- Residual Deviance: 56.23 AIC (76.71
- glm(response  $\sim$  log(lead), family = binomial)
- Null Deviance: 101.3 (Null the same)
- Residual Deviance: 2.784 AIC: 23.26
- Residual deviance and AIC MUCH smaller with log(lead)

#### AIC estimates the expected value of the relative K-L Distance

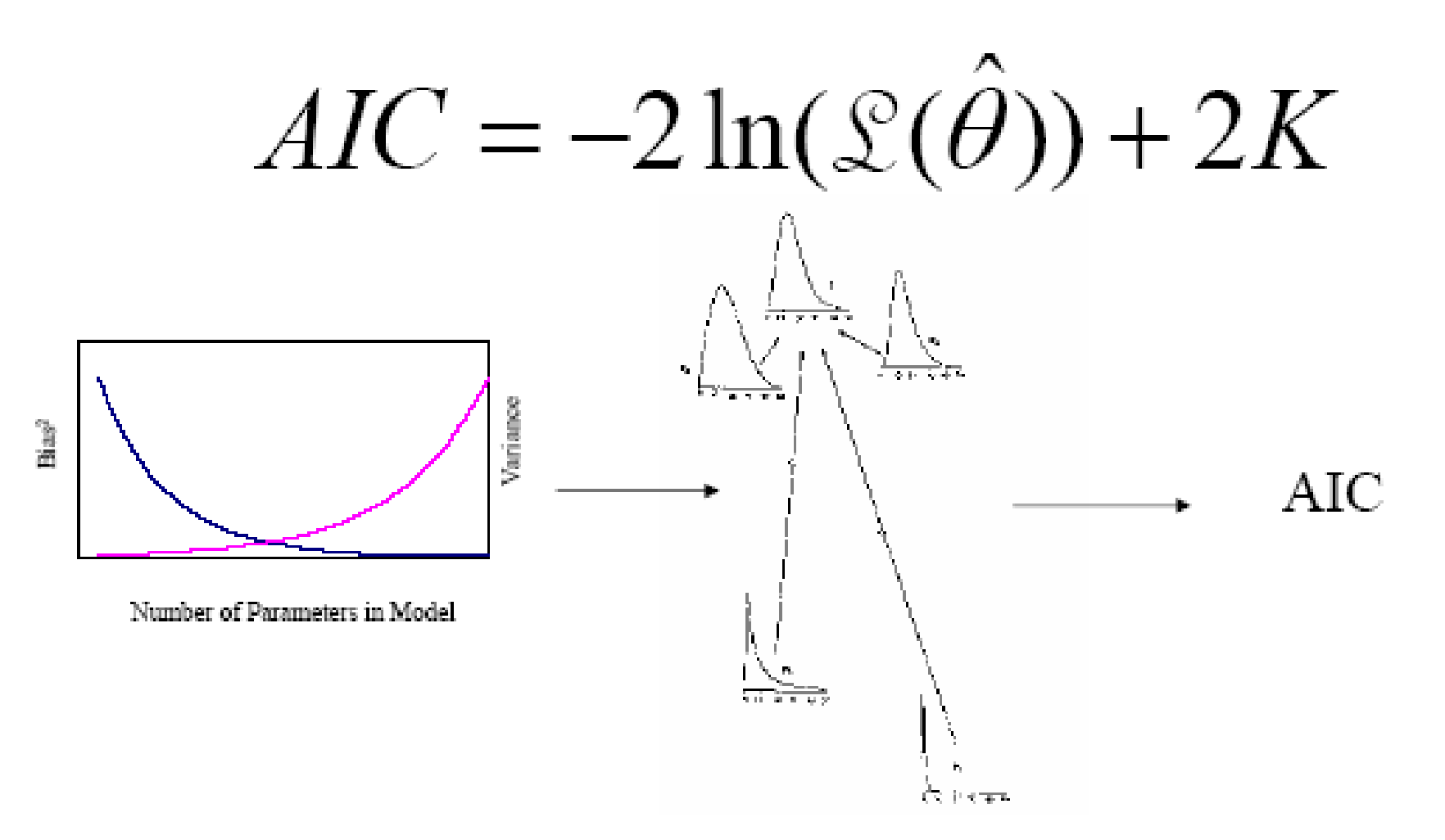

AIC provides a fundamental basis for evaluating the strength of evidence for models in data.

## The Kullback-Leibler Distance

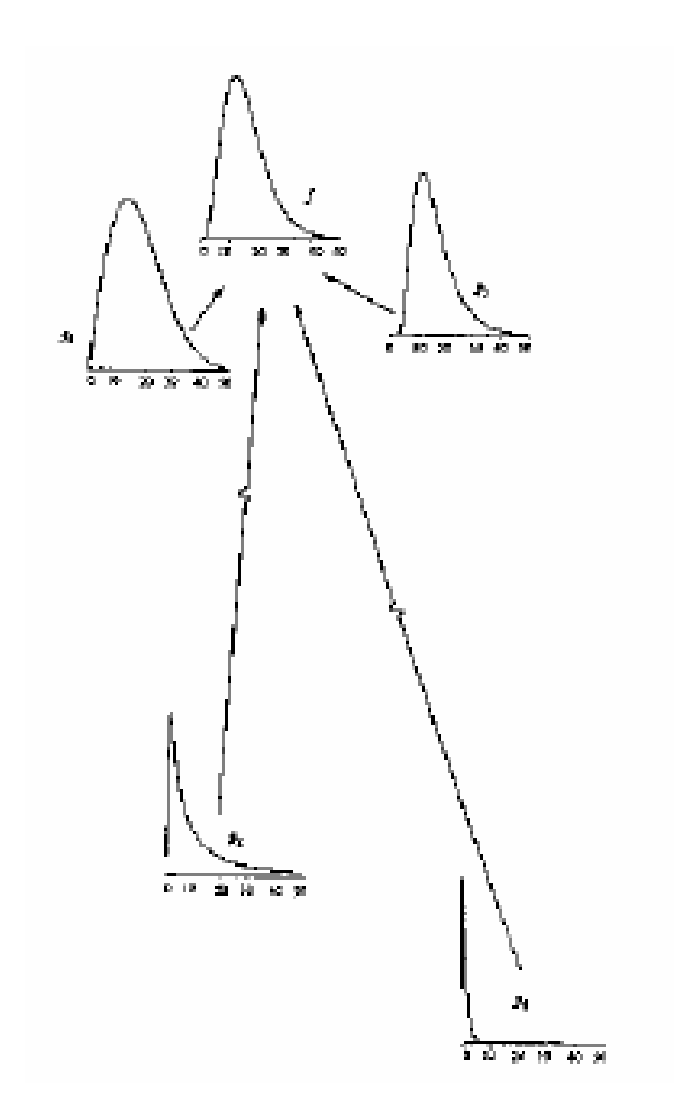

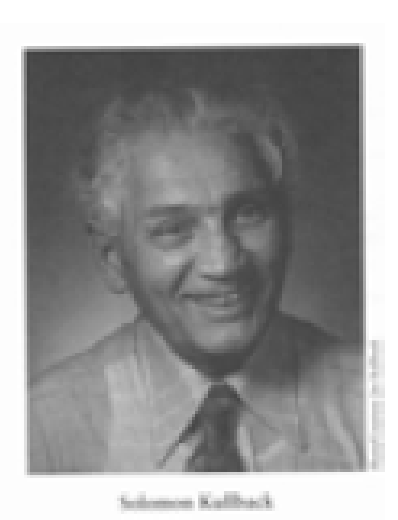

Solomon Kullback (1907-1994)

The Kullback-Leibler discrepancy is a directed distance from the "true" model (f) to candidate models  $(g_i)$ .

## A simple way to think about AIC.

- Think about a nested parameter model and you want to test if a parameter is statistically significant.
- The likelihood ratio test: log(ratio of models with an extra parameter)~ $X_1^2$
- Thus, we keep a parameter is qchisq $(.95,1)/2= 3.84/2 \sim 2$ .

## The Principle of Parsimony

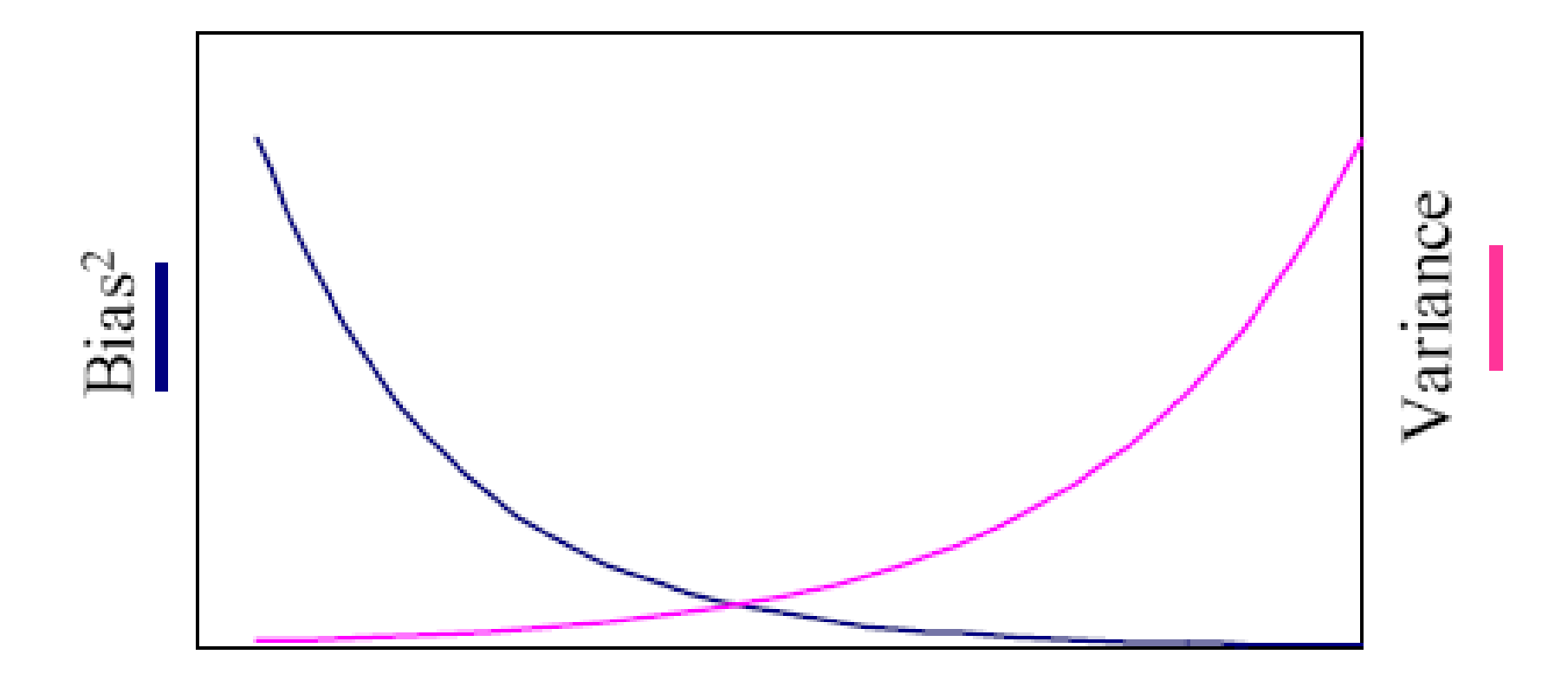

Number of Parameters in Model

#### Sakamoto et al. 1986

"True model:"  $y = e^{(x-0.3)^2} - 1 + \varepsilon$ , Generated 10 data sets sampling from normal distribution with mean  $= 0$  and variance  $= .01$ 

Fit 5 approximating models to the 10 data sets  $v = \beta_0 + \beta_1 x$  $y = \beta_0 + \beta_1 x + \beta_2 x^2$  $y = \beta_0 + \beta_1 x + \beta_2 x^2 + \beta_3 x^3$  $y = \beta_0 + \beta_1 x + \beta_2 x^2 + \beta_3 x^3 + \beta_4 x^4$  $y = \beta_0 + \beta_1 x + \beta_2 x^2 + \beta_3 x^3 + \beta_4 x^4 + \beta_5 x^5$ 

What creates "noise" in models?

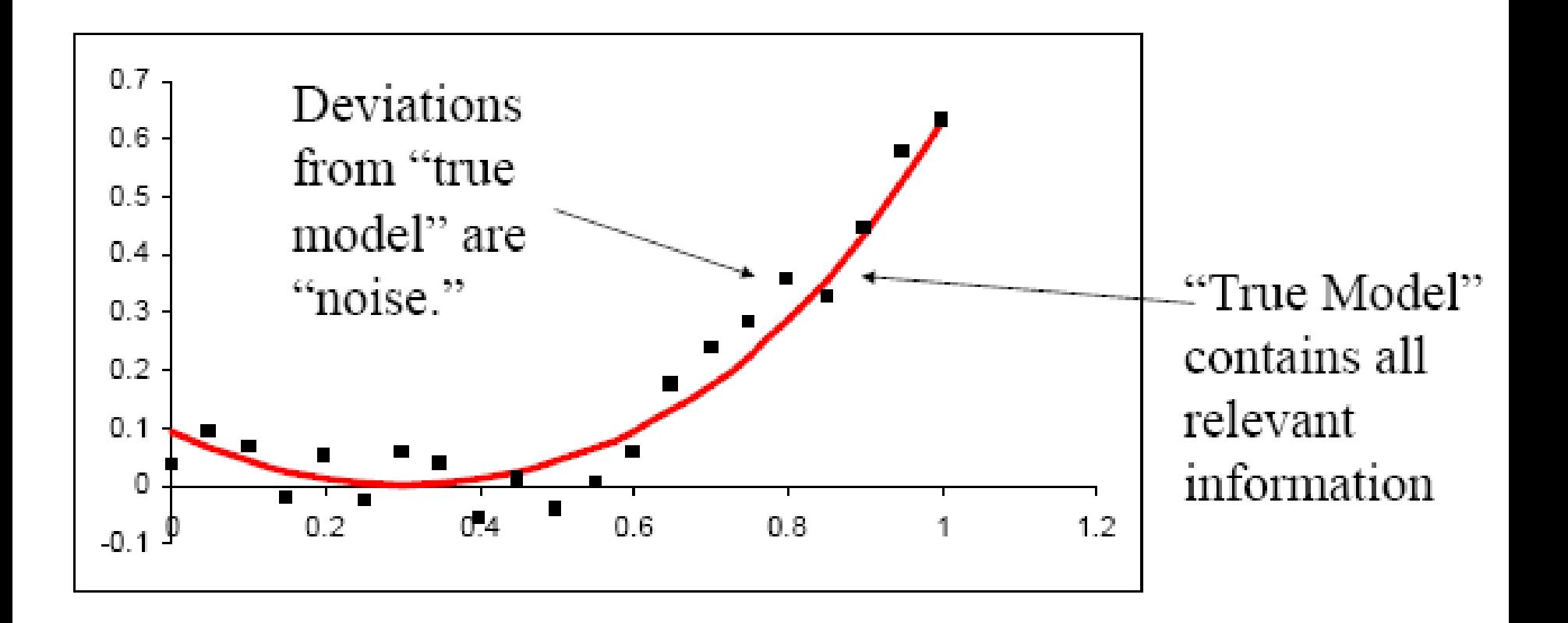

#### Illustration of trade off

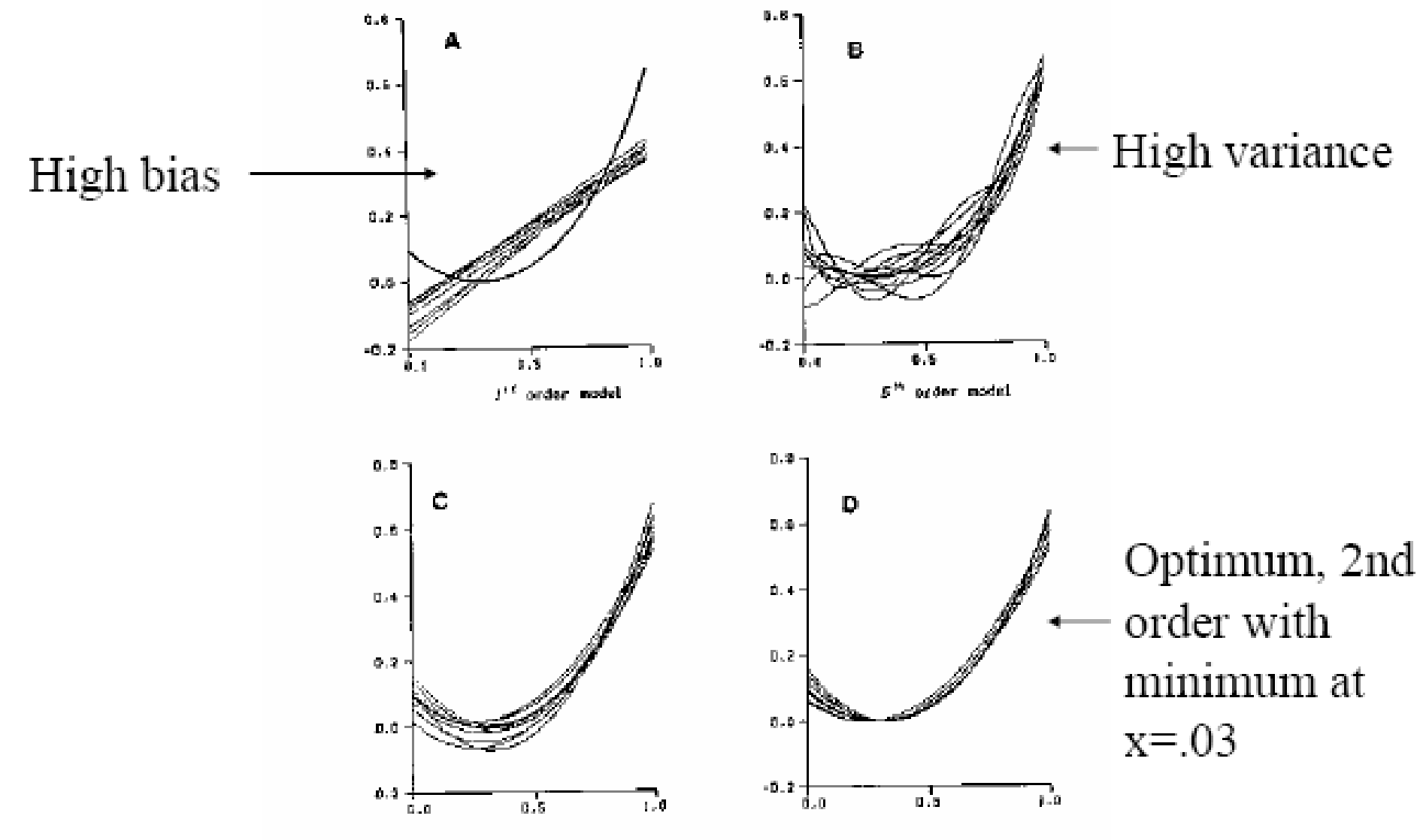

prder model

![](_page_37_Figure_0.jpeg)

Two few parameters-fails to respond to information. Bias is high.

![](_page_37_Figure_2.jpeg)

Too many parameters-responds to "noise." Variance is high.

## The Principle of Parsimony

![](_page_38_Figure_1.jpeg)

Number of Parameters in Model

## Steps in Model Selection

- Develop candidate models based on biological knowledge. Lots of thinking here!
- Take observations relevant to predictions of models.
- Use data to obtain *maximum likelihood estimates* of model parameters.
- Evaluate evidence supporting alternative models using AIC.
- Evaluate estimates of parameters relative to direct measures. Are they what you think they are?

## How well does AIC work?

- It tends to keep too many parameters for complex models. Alternative (Bayesian Information Criterion) keeps in fewer parameters.
- There are various corrections that can be used (these are details I will not discuss).
- For variance components and hierarchical models you need DIC = Deviance Information Criteria

The fundamental problem of science: How strong is the evidence for one view of nature (read model, hypothesis) compared with an alternative view?

- Hypothesis testing
- Model selection

"... the reasons that students have problems understanding hypothesis testing is that they may be trying to think "

W. E. Demming 1975

## Statistical Hypothesis Testing

- Relies on falsification.
- Ultimately, we learn what is true by establishing what is false through a series of hypothesis tests.
- Most hypothesis tests depend on interpreting a P value or significance level.
- Series of "rejections" leaves a view of nature that has greatest support in observations.

Platt JR (1964) Strong inference - certain systematic methods of scientific thinking may produce much more rapid progress than others. Science 146:347-353

![](_page_44_Figure_1.jpeg)

Accumulating Knowledge

## Model Selection as an Alternative to Hypothesis Testing

- Hypotheses  $=$  models
- Models  $=$  approximations of complex truth?
- Purpose of science: how well do models approximate truth?
- Appreciate how different this is from "truth by rejection."

## Relativity of Evidence in Model Selection

- We are not asking is a model right or wrong. We ask, "Does a model have more support in the data than a competing model?"
- The strength of evidence (support) for a model is relative.
	- Relative to other models---as models improve, support may change.
	- Relative to data at hand---as the data improve, support may change.

## Model section: AIC and all that

## measure of  $fit +$  complexity penalty

## AIC is defined as

# $AIC_i = -2 \log L_i + 2V_i$

*Li =* Maximized log likelihood of model *i*

*Vi =* Number of free parameters

Choose the model with the smallest AIC (and perhaps retain all models within 2 of the minimum).

For "small data sets" use corrected AIC (for number of observation/ $V < 40$ )

$$
AIC_c = -2\log L + 2V + \frac{2V(V+1)}{(n-V-1)}
$$

*Li =* Maximized log likelihood of model *i*

 $V_i$  = Number of free parameters

Choose the model with the smallest AIC (and perhaps retain all models within 2 of the minimum).

## BIC

• Schwarz (1978) derived the Bayesian information criterion as

$$
\text{BIC} = -2 \ln(L) + V \log(n).
$$

# Parameter # Observations

• As usually used, one computes the BIC for each model and selects the model with the smallest criterion value.

## **DIC** – Deviance Information Criterion

In GLMs (and elsewhere) the *deviance* is the difference in twice maximized log likelihood between the *saturated* model and the fitted model, or

$$
D(\theta) = \text{deviance}(\theta) = \text{const}(\mathfrak{T}) - 2L(\theta; \mathfrak{T})
$$

and in GLMs we use  $D(\widehat{\theta})$  as the (unscaled) (residual) deviance.

## In practice

• Use stepAIC to pick best models, or group of models that are consistent with the data (you have to load the MASS library).

#### Explanation vs Prediction

This causes a lot of confusion. For explanation, Occam's razor applies and we want

> an explanation that is as simple as possible, but no simpler

> > attrib Einstein

and we do have a concept of a 'true' model, or at least a model that is a good working approximation to the truth, for

> all models are false, but some are useful G.E.P. Box, 1976

Explanation is like doing scientific research.

## Prediction

- Prediction is like doing engineering, you only care that it works.
- If the aim is prediction, then model choice should be based upon quality of predictions.

## Three types of models

- Theory based models (sometimes called mechanistic models.
- Empirical Models: simple restrictions on behaviour, e.g. linear models, AR(p) processes.
- Modern flexible models: neural networks, generalized additive models, "data mining".

## **Conclusions**

- Have multiple theories
- There are lots of formal 'figures of adequacy' for a model. Some have proved quite useful, but

 **–** Their variability as estimators can be worrying large.

 **–** Computation, e.g. of 'effective number of degrees of freedom', can be difficult.

 **–** Their implicit measure of performance can be overly sensitive to certain aspects of the model which are not relevant to our problem.

• Formal training/validation/test sets, or the crossvalidatory equivalents, are a very general and safe approach.

- 'Regression diagnostics' are often based on approximations to over-fitting or case deletion.
- Now we can (and some of us do) fit extended models with smooth terms or use fitting algorithms that downweight groups of points. (I rarely use least squares these days,)
- Use AIC, especially in simpler problems. Hence the stepAIC function for S-PLUS/R.